# **Building Version 9.0 of MPW Icon**

Ralph E. Griswold Department of Computer Science, The University of Arizona

Robert J. Alexander

### **1. Background**

The implementation of Version 9.0 of the Icon programming language is written almost entirely in C, and it is designed to be portable to a wide range of computers and operating systems. This document concerns the compilation of Icon for Macintosh under MPW (MPW Icon).

Version 9.0 of Icon requires at least a 1024K (1M) Macintosh to run. It runs all but very large programs well if the MPW Shell is given a MultiFinder partition size of 1024K (and can run small programs in as little as 600K). Of course, programs with very large code size or that accumulate large amounts of data will require that the partition size be increased. Compiling Version 9.0 of Icon requires MPW, MPW C (Version 3.0 or beyond), and the MPW assembler, as well as HFS. At least 2M of RAM is recommended for Version 3.x of MPW C — building MPW Icon Version 9.0 with less available memory has not been attempted as of this writing.

The Icon language book [1] and a technical report provided with this distribution [2] together comprise a complete description of Version 9.0 of the Icon programming language. See Section 4 for information about the implementation itself.

## **2. Organization of the Implementation**

The source code for Icon is organized in a hierarchy. The distribution is on a highdensity disk. The files are in a self-extracting archive (.sea file).

The illustration that follows shows the folder hierarchy normally used to work on MPW Icon.

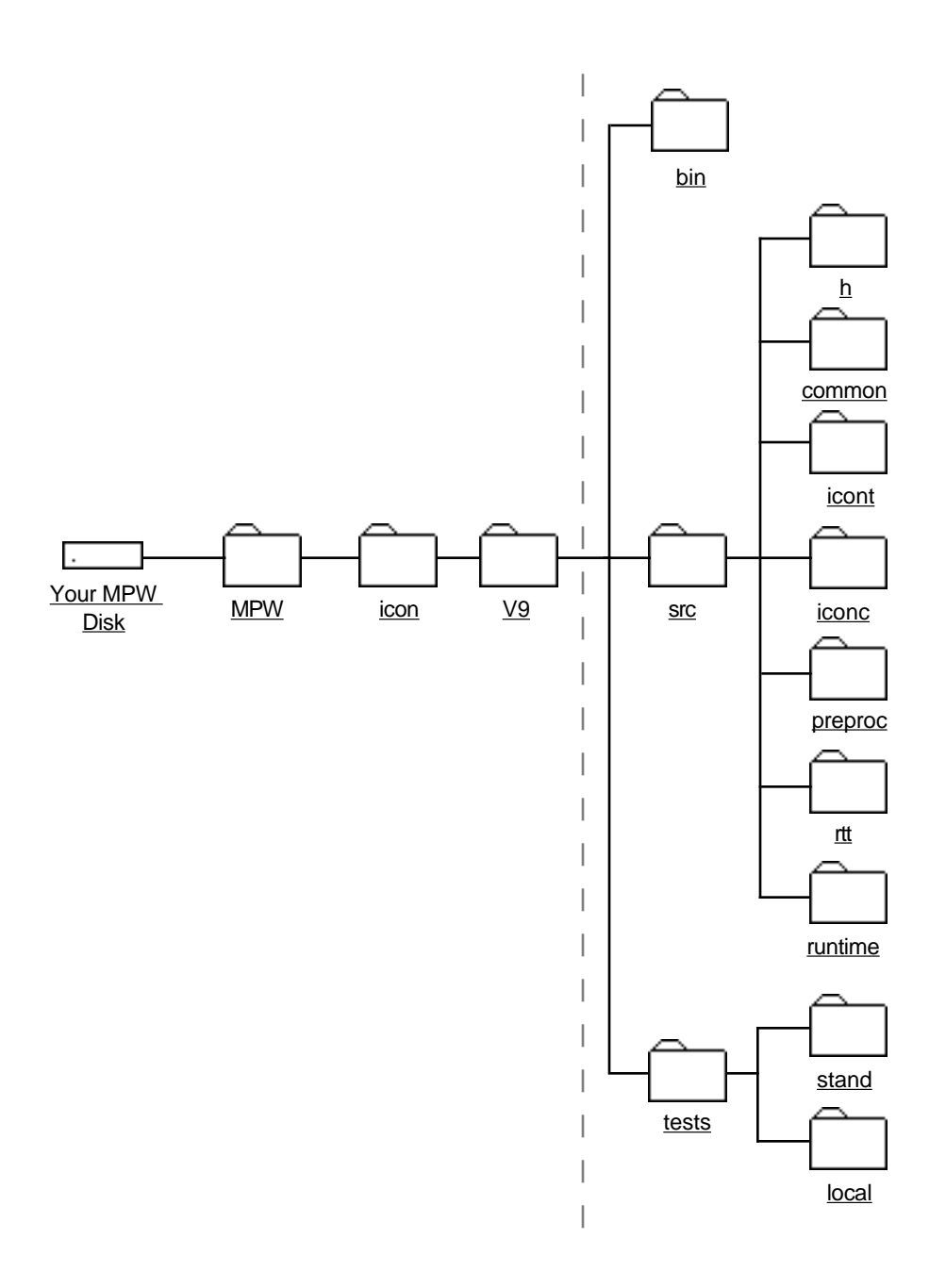

If a different arrangement is used, it may be necessary to make changes to Makefiles and other supporting files.

To install the Icon source-related files:

- 1. Create the folders to the left of the dashed line using either the Finder or MPW Shell.
- 2. Create the folder bin.
- 3. Extract the source files by opening src.sea on the distribution disk; navigate to the folder V9 and unload them there. This will create the additional folders to the right of the dahsed line.

4. Extract the test program from tests.sea in a similar manner.

### **2.1 Source Files**

The seven source-code folders under src contain files related to the various components of Icon as follows:

common source code for modules common to several components of Icon.

- h header files used by files in the other folders.
- icont source code for the Icon translator/linker for the interpreter. The translator converts source-language programs to *ucode*, an assembly language for an abstract "Icon machine". The linker combines one or more ucode files into a single binary *icode* file in executable format for the Icon machine.
- iconc source code for the Icon compiler. As of this writing, the compiler has not been built under MPW and doing so may require a considerable amount of work.You may wish to delete this folder
- preproc source code for the run-time system translator.
- rtt source code for a translator that builds files for the run-time system.
- runtime source code for the Icon run-time system, including the interpreter.

The seven source-code folders under src contain files for related to the various components of Icon as follows:

There are three executable components related to building and running Icon:

### **The Translator and Linker**

The translator and linker, icont, performs both source code translation and linking functions. The translator is relatively straightforward. It contains a lexical analyzer, a parser, a code generator, and support routines. The translator produces printable *ucode* files. The linker is somewhat more complex than the translator. It reads ucode files and outputs binary code and data structures that are needed during execution.

### **The Run-Time Translator**

The run-time translator, rtt, translates files for Icon's run-time system, which are written in a superset of C, to standard C. It is used only to build the interpreter.

#### **The Interpreter**

The interpreter, iconx, is large and complex. It includes code for all the operations in the Icon language. In addition, it manages storage dynamically.

## **2.2 Binary Files**

The bin subdirectory in V9 is where the executable files for Icon will reside after compilation and linking.

## **3. Building the Icon Interpreter**

Building the Icon interpreter is straightforward. Go to these subdirectories in src in the following order:

common icont rtt runtime

In each of these subdirectories, do the following:

- 1. Enter a make command.
- 2. Look for resulting make commands in the output. If there are any, recursively select and execute these first.
- 3. Finally, select the resulting compilation, linking, and other commands and execute them.

As a result, the executable for the Icon interpreter will be placed in the bin subdirectory of V9.

## **4. Testing Icon**

The folder tests contains a large battery of Icon programs and a folder stand that contains the "standard" output of running these programs. Files whose names end in .icn are the test program source files, those ending in .dat are files containing test data, and .lst files are lists of test programs to be run as a group. The lists are:

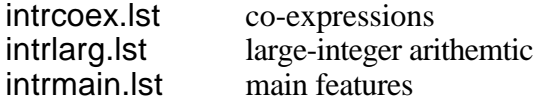

(There are corresponding lists for the Icon compiler.)

Normally, the tests are run by using the script Test-icont, which is in the tests folder.For example,

Test-icont intrmain

tests the main features of the Icon interpreter.

Taken together, these tests run for quite a while. You may wish to redirect the output of the scripts to a file or files for easier examination.

Since the standard test results were obtained from a UNIX implementation, several differences will exist between the test output produced by MPW Icon and the standard test files (if they don't, you've done something wrong!). The differences are due to

- Differences in the time of day, date, name of the host machine, and other minor implementation differences.
- Differences in internal processing capacity and external formatting of floating point numeric output (real numbers).

All of the above differences will be reported as discrepancies when the test scripts are run. The reported differences must be scanned to determine whether they are due to the above causes or are real errors.

## **5. The Implementation Book**

If you are interested in the larger view of the implementation of Icon, or if you are interested in modifying or extending Icon, you may want to acquire the book *The Implementation of the Icon Programming Language*. This book concentrates on the run-time system and covers data structures, the virtual machine, the interpreter, the implementation of generators, and storage management. It also contains material specifically related to making modifications to the source code.

The publication information is: *The Implementation of the Icon Programming Language*, by Griswold and Griswold, Princeton University Press, ISBN 0-691-08431-9, hardbound, 336 pages, \$61.00. The book may be ordered from the Icon Project.

The implementation book corresponds to Version 6.2 of the Icon source code. There have been several changes in the source code between Version 6.2 and the present version. Reports describing these changes are available free of charge from the Icon Project. Ask for IPD112, IPD215, and IPD239.

## **6. Trouble Reports and Feedback**

If you run into problems, contact the Icon Project:

Icon Project Department of Computer Science Gould-Simpson Building The University of Arizona Tucson,  $AZ \quad 85721$ U.S.A.

(602) 621-2018 (voice) (602) 621-4246 (fax)

icon-project@arizona.edu (Internet)

... uunet!arizona!icon-project (uucp)

We cannot promise to solve your problems, but we will try. We also may be able to place you in contact with other persons who are compiling Icon and who may have similar problems.

Please also let us know of any suggestions for improvements to the compilation process or its documentation.

# **References**

- 1. R. E. Griswold and M. T. Griswold, *The Icon Programming Language*, second edition, Prentice-Hall, Inc., Englewood Cliffs, NJ, 1990.
- 2. R. E. Griswold, Clinton L. Jeffery, Gregg M. Townsend, *Version 9.0 of the Icon Programming Language*, The Univeristy of Arizona, technical report IPD236, 1994.